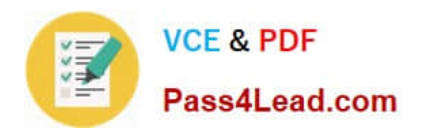

**70-457Q&As**

Transition Your MCTS on SQL Server 2008 to MCSA: SQL Server 2012, Part 1

## **Pass Microsoft 70-457 Exam with 100% Guarantee**

Free Download Real Questions & Answers **PDF** and **VCE** file from:

**https://www.pass4lead.com/70-457.html**

## 100% Passing Guarantee 100% Money Back Assurance

Following Questions and Answers are all new published by Microsoft Official Exam Center

**Colonization** Download After Purchase

- **@ 100% Money Back Guarantee**
- **63 365 Days Free Update**
- 800,000+ Satisfied Customers

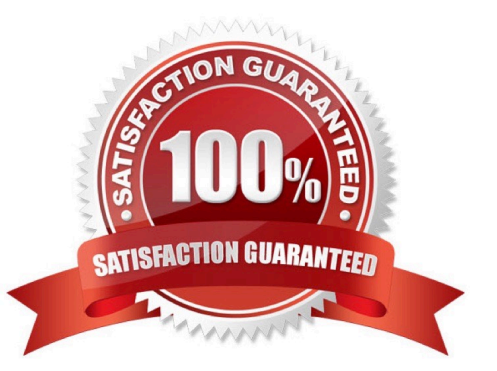

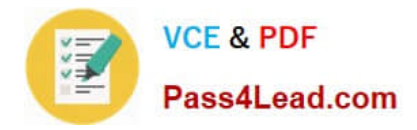

#### **QUESTION 1**

You use Microsoft SQL Server 2012 to develop a database application. Your application sends data to an NVARCHAR(MAX) variable named @var. You need to write a Transact-SQL statement that will find out the success of a cast to a decimal (36,9).

Which code segment should you use?

```
A BEGIN TRY
   SELECT
     convert (decimal (36, 9), @var) as Value,
     'True' As BadCast
   END TRY
   BEGIN CATCH
   SELECT
     convert (decimal (36, 9), @var) as Va
     'False' As BadCast
   END CATCH
B.
  TRY (
     SELECT convert
                      (decimal (36
     SELECT 'True' As BadCast
   1
   CATCH (
     SELECT 'False'
                      As Bad
C. SELECT
     CASE
                     decimal (36, 9), @var) IS NULL
     WHEN COI
     THEN
     ELSE
     END<sup>2</sup>
  As BadCast
D. SELECT
     IIF(TRY PARSE(@var AS decimal(36,9)) IS NULL,
     'True',
     'False'
     \lambdaAS BadCast
```
#### A. B. C. D.

Correct Answer: D

http://msdn.microsoft.com/en-us/library/hh213126.aspx

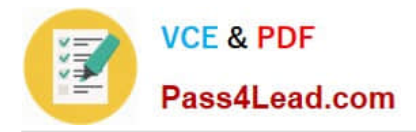

#### **QUESTION 2**

You are a database developer for an application hosted on a Microsoft SQL Server 2012 server. The database contains two tables that have the following definitions:

```
CREATE TABLE Customer
(CustomerID int NOT NULL PRIMARY KEY,
 CustomerName varchar (50) NOT NULL)
CREATE TABLE Orders
(OrderID int NOT NULL PRIMARY KEY)
 CustomerID int NOT NULL FOREIGN
                                  KEY REFERENCES Customer (CustomerID),
 OrderAmount money NOT NULL,
 ShippingCountry varchar (50) NOT NULL)
```
Global customers place orders from several countries.

You need to view the country from which each customer has placed the most orders.

Which Transact-SQL query do you use?

A. SELECT c.CustomerID, c.CustomerName, o.ShippingCountry FROM Customer c INNER JOIN (SELECT CustomerID, ShippingCountry, RANK() OVER (PARTITION BY CustomerID ORDER BY COUNT(OrderAmount) DESC) AS Rnk FROM Orders GROUP BY CustomerID, ShippingCountry) AS o ON c.CustomerID = o.CustomerID WHERE  $o.Rnk = 1$ 

B. SELECT c.CustomerID, c.CustomerName, o.ShippingCountry FROM (SELECT c.CustomerID, c.CustomerName, o.ShippingCountry, RANK() OVER (PARTITION BY CustomerID ORDER BY COUNT(o.OrderAmount) ASC) AS Rnk FROM Customer c INNER JOIN Orders o ON c.CustomerID = o.CustomerID GROUP BY c.CustomerID, c.CustomerName, o.ShippingCountry) cs WHERE Rnk = 1

C. SELECT c.CustomerID, c.CustomerName, o.ShippingCountry FROM Customer c INNER JOIN (SELECT CustomerID, ShippingCountry, RANK() OVER (PARTITION BY CustomerID ORDER BY OrderAmount DESC) AS Rnk FROM Orders GROUP BY CustomerID, ShippingCountry) AS o ON c.CustomerID = o.CustomerID WHERE o.Rnk = 1

D. SELECT c.CustomerID, c.CustomerName, o.ShippingCountry FROM Customer c INNER JOIN (SELECT CustomerID, ShippingCountry, COUNT(OrderAmount) DESC) AS OrderAmount FROM Orders GROUP BY CustomerID, ShippingCountry) AS o ON c.CustomerID = o.CustomerID ORDER BY OrderAmount DESC

Correct Answer: A

#### **QUESTION 3**

You administer a Microsoft SQL Server 2012 database named ContosoDb. Tables are defined as shown in the exhibit. (Click the Exhibit button.)

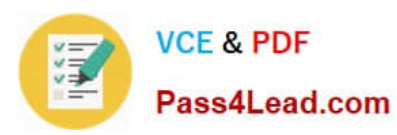

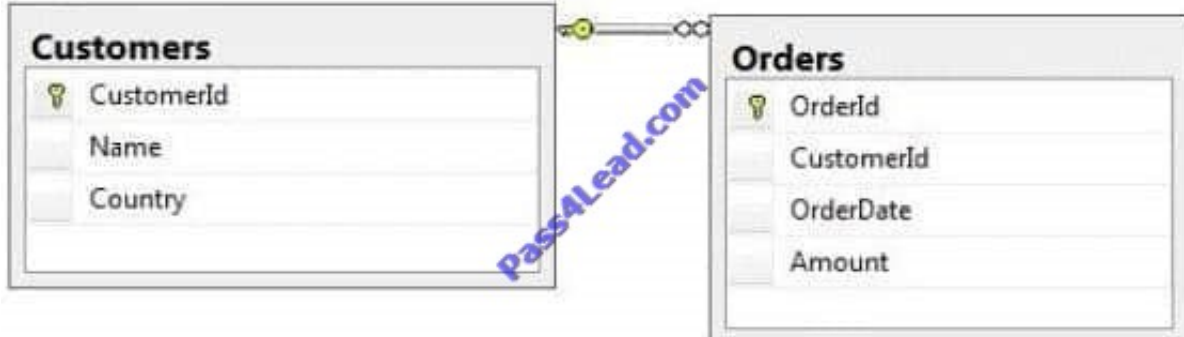

You need to display rows from the Orders table for the Customers row having the CustomerId value set to 1 in the following XML format.

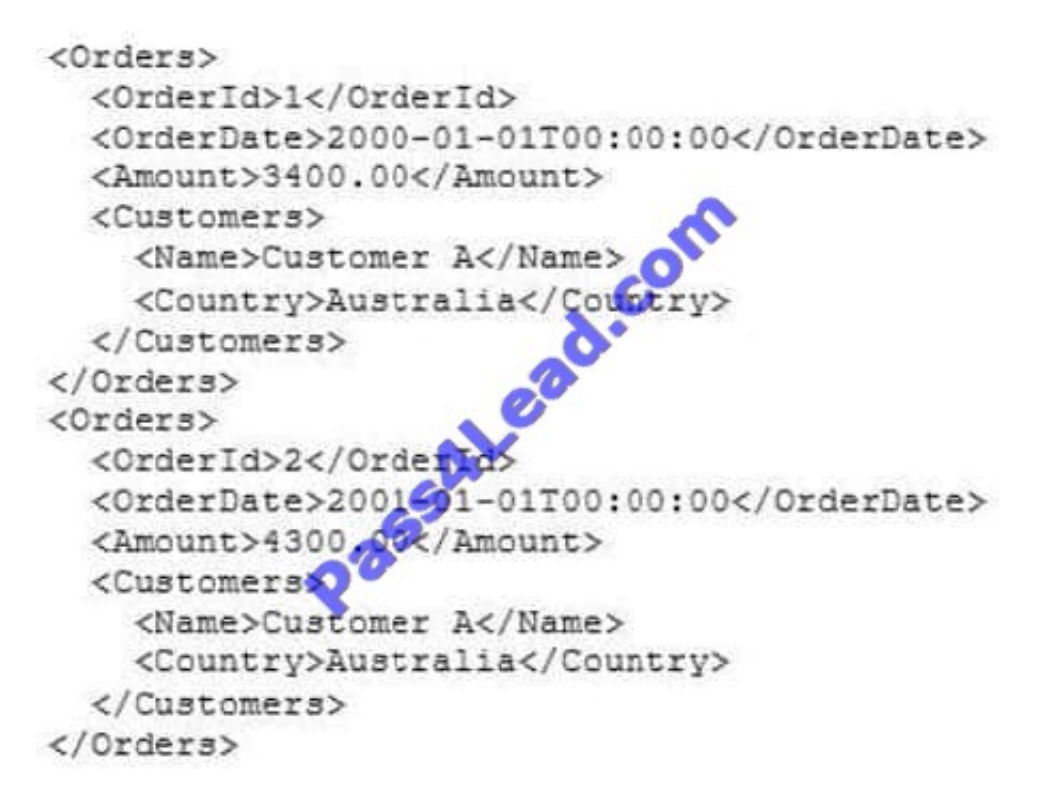

Which Transact-SQL query should you use?

A. SELECT OrderId, OrderDate, Amount, Name, Country FROM Orders INNER JOIN Customers ON Orders.CustomerId = Customers.CustomerId WHERE Customers.CustomerId = 1 FOR XML RAW

B. SELECT OrderId, OrderDate, Amount, Name, Country FROM Orders INNER JOIN Customers ON Orders.CustomerId = Customers.CustomerId WHERE Customers.CustomerId = 1 FOR XML RAW, ELEMENTS

C. SELECT OrderId, OrderDate, Amount, Name, Country FROM Orders INNER JOIN Customers ON Orders.CustomerId = Customers.CustomerId WHERE Customers.CustomerId = 1 FOR XML AUTO

D. SELECT OrderId, OrderDate, Amount, Name, Country FROM Orders INNER JOIN Customers ON Orders.CustomerXd - Customers.CustomerId WHERE Customers.CustomerId= 1 FOR XML AUTO, ELEMENTS

E. SELECT Name, Country, OrderId, OrderDate, Amount FROM Orders INNER JOIN Customers ON Orders.CustomerId= Customers.CustomerId WHERE Customers.CustomerId- 1 FOR XML AUTO

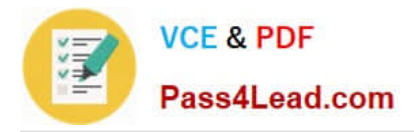

F. SELECT Name, Country, Orderld, OrderDate, Amount FROM Orders INNER JOIN Customers ON Orders.CustomerId= Customers.CustomerId WHERE Customers.CustomerId= 1 FOR XML AUTO, ELEMENTS

G. SELECT Name AS \\'@Name\\', Country AS \\'@Country\\', OrderId, OrderDate, Amount FROM Orders INNER JOIN Customers ON Orders.CustomerId= Customers.CustomerId WHERE Customers.CustomerId= 1 FOR XML PATH (\\'Customers\\')

H. SELECT Name AS \\'Customers/Name\\', Country AS \\'Customers/Country\\', OrderId, OrderDate, Amount FROM Orders INNER JOIN Customers ON Orders.CustomerId= Customers.CustomerId WHERE Customers.CustomerId= 1 FOR XML PATH (\\'Customers\\')

Correct Answer: D

#### **QUESTION 4**

You administer several Microsoft SQL Server 2012 database servers. Merge replication has been configured for an application that is distributed across offices throughout a wide area network (WAN).

Many of the tables involved in replication use the XML and varchar (max) data types. Occasionally, merge replication fails due to timeout errors.

You need to reduce the occurrence of these timeout errors. What should you do?

- A. Set the Merge agent on the problem subscribers to use the slow link agent profile.
- B. Create a snapshot publication, and reconfigure the problem subscribers to use the snapshot publication.

C. Change the Merge agent on the problem subscribers to run continuously.

D. Set the Remote Connection Timeout on the Publisher to 0.

Correct Answer: A

#### **QUESTION 5**

You administer a Microsoft SQL Server 2012 database.

Your database is experiencing deadlock issues. You need to be able to monitor deadlocks.

Which three actions should you perform in sequence? (To answer, move the appropriate actions from the list of actions to the answer area and arrange them in the correct order.)

Select and Place:

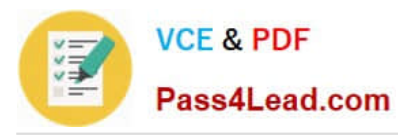

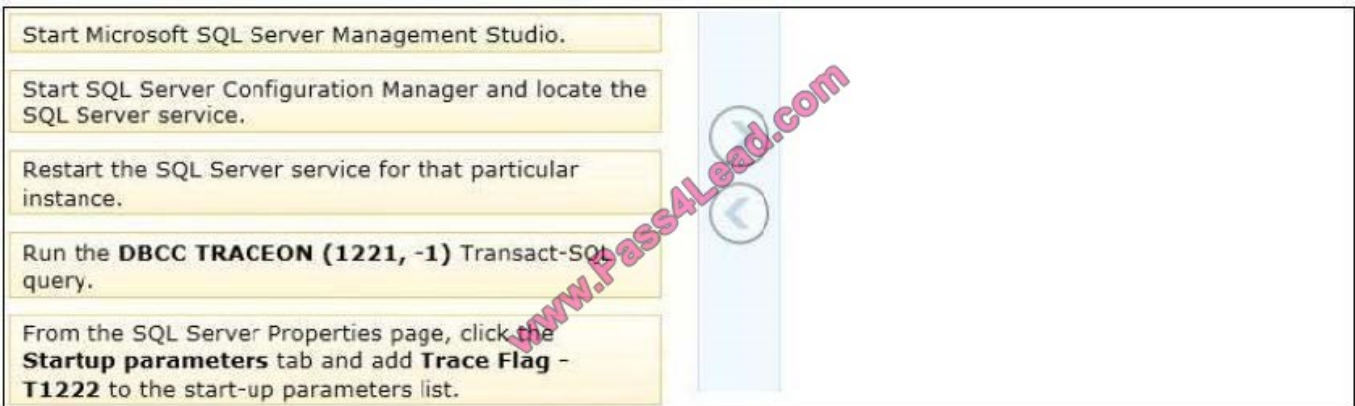

Correct Answer:

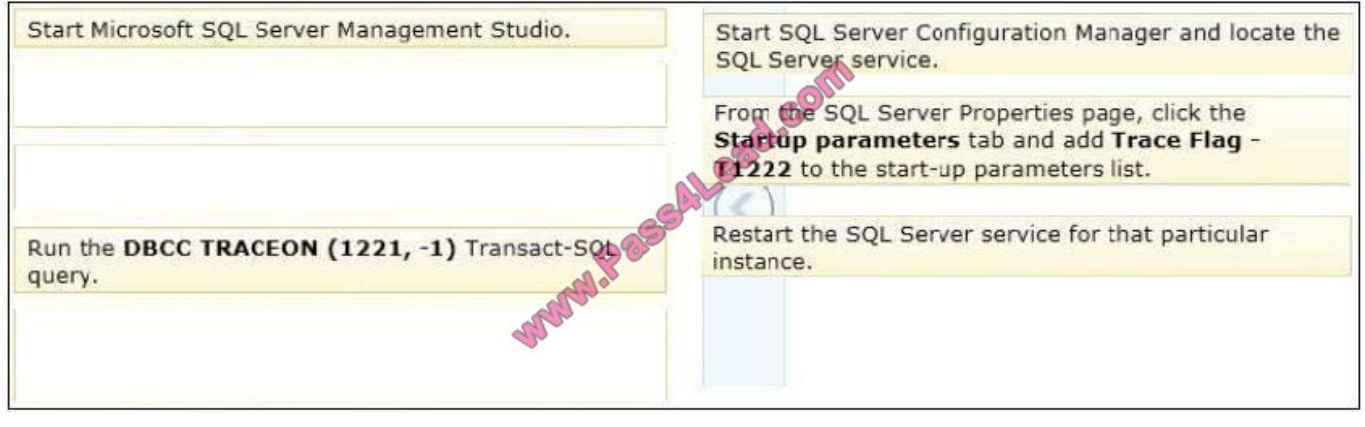

[70-457 VCE Dumps](https://www.pass4lead.com/70-457.html) [70-457 Practice Test](https://www.pass4lead.com/70-457.html) [70-457 Braindumps](https://www.pass4lead.com/70-457.html)

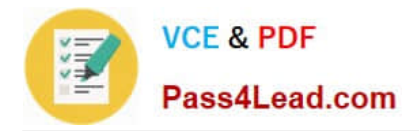

To Read the Whole Q&As, please purchase the Complete Version from Our website.

# **Try our product !**

100% Guaranteed Success 100% Money Back Guarantee 365 Days Free Update Instant Download After Purchase 24x7 Customer Support Average 99.9% Success Rate More than 800,000 Satisfied Customers Worldwide Multi-Platform capabilities - Windows, Mac, Android, iPhone, iPod, iPad, Kindle

We provide exam PDF and VCE of Cisco, Microsoft, IBM, CompTIA, Oracle and other IT Certifications. You can view Vendor list of All Certification Exams offered:

#### https://www.pass4lead.com/allproducts

### **Need Help**

Please provide as much detail as possible so we can best assist you. To update a previously submitted ticket:

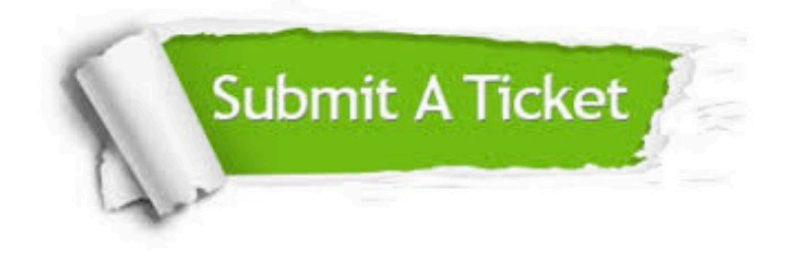

#### **One Year Free Update**

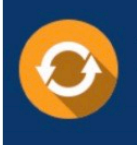

Free update is available within One fear after your purchase. After One Year, you will get 50% discounts for updating. And we are proud to .<br>poast a 24/7 efficient Customer Support system via Email

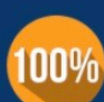

**Money Back Guarantee** 

To ensure that you are spending on quality products, we provide 100% money back guarantee for 30 days from the date of purchase

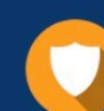

#### **Security & Privacy**

We respect customer privacy. We use McAfee's security service to provide you with utmost security for vour personal information & peace of mind.

Any charges made through this site will appear as Global Simulators Limited. All trademarks are the property of their respective owners. Copyright © pass4lead, All Rights Reserved.